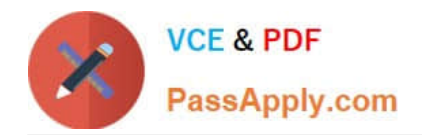

# **C\_S4HDEV1909Q&As**

SAP Certified Development Associate - Programming in SAP S/4HANA for SAP NetWeaver ABAP Programmer

## **Pass SAP C\_S4HDEV1909 Exam with 100% Guarantee**

Free Download Real Questions & Answers **PDF** and **VCE** file from:

**https://www.passapply.com/c\_s4hdev1909.html**

### 100% Passing Guarantee 100% Money Back Assurance

Following Questions and Answers are all new published by SAP Official Exam Center

- **8 Instant Download After Purchase**
- **83 100% Money Back Guarantee**
- 365 Days Free Update
- 800,000+ Satisfied Customers

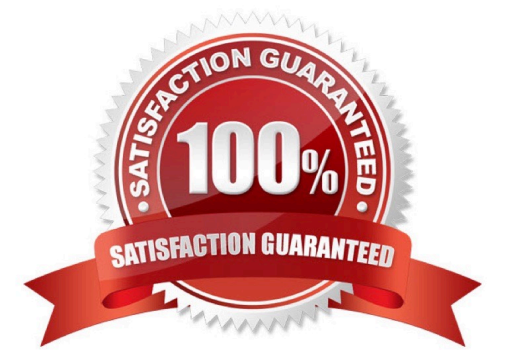

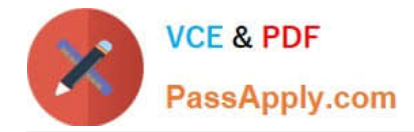

#### **QUESTION 1**

SAP enabled key user extensibility for a SAP Fiori application. The application accesses a database table that you extended with an append structure in the customer namespace. You want to use key user extensibility to create input fields on the SAP Fiori UI that correspond to the custom database fields.

Which of the following steps are mandatory?

There are 3 correct answers to this question.

A. Append the custom database fields to the extension include structure provided by SAP.

B. Activate the custom database fields using the transaction Extensibility Registry (SCFD\_REGISTRY).

C. Redefine the OData service used by the SAP Fiori app in transaction SAP Gateway Service Builder (SEGW)to add the custom database fields.

D. Enable the usage of the custom database fields in the Custom Fields and Logic app.

E. Enable the custom database fields for usage in SAP Fiori apps using the transaction Enable Fields for Use in the Custom Fields and Logic (SCFD\_EUI) app.

Correct Answer: ADE

#### **QUESTION 2**

Where does the SAP system organize the SAP Gateway services? Please choose the correct answer.

- A. Internet Transaction Server (ITS)
- B. Internet Communication Framework (ICF)
- C. Internet Graphics Service (IGS)
- D. Internet Communication Manager (ICM)

Correct Answer: B

#### **QUESTION 3**

Which of the following information do you get using the ABAP Call Monitor? There are 3 correct answers to this question.

A. The number of calls

- B. Business transactions that called ABAP objects
- C. The protocol type used for the call
- D. The ID of the calling user

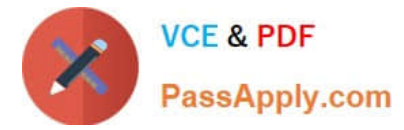

E. The ABAP objects that have been called

Correct Answer: ABE

#### **QUESTION 4**

For performance optimization, you want to combine the results of ABAP Test Cockpit and the SQL Monitor runtime data. Which tool do you use for this?

Please choose the correct answer.

- A. SQL Performance Tuning Worklist (SWLT)
- B. Runtime Check Monitor: Data Display (SRTCMD)
- C. SQL Monitor: Display Data (SQLMD)
- D. Runtime Check Monitor (SRTCM)

Correct Answer: A

#### **QUESTION 5**

The Entity Manipulation Language (EML) is an extension of which of the following? Please choose the correct answer.

- A. The ABAP Programming Language
- B. The Structured Query Language
- C. The Service Definition Language
- D. The Behavior Definition Language

Correct Answer: A

#### **QUESTION 6**

You define a business role for SAP Fiori. Which of the following can you assign? There are 2 correct answers to this question.

A. Tiles

- B. Catalogs
- C. Target Mappings
- D. Groups

Correct Answer: AD

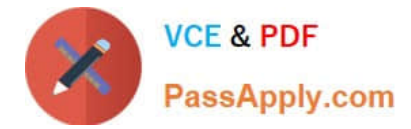

#### **QUESTION 7**

How can you create an SAP Gateway service based on a CDS View? There are 2 correct answers to this question.

- A. Redefine the CDS View as service in an SAP Gateway project.
- B. Add annotation @VDM.viewType: #CONSUMPTION in the data definition.
- C. Add annotation @OData.publish: true in the data definition.
- D. Reference the CDS View as data source in an SAP Gateway project.

#### Correct Answer: CD

#### **QUESTION 8**

Which of the following expressions will lead to an exception? There are 3 correct answers to this question.

- A. DATA var TYPE p LENGTH 3 DECIMALS 2. var = EXACT #(1 / 4).
- B. DATA var TYPE n LENGTH 4. var = EXACT #( IA123I ).
- C. DATA var TYPE p LENGTH 3 DECIMALS 2. var = EXACT  $\#(1/8)$ .
- D. DATA var TYPE c LENGTH 3. var = EXACT #( IA123I ).
- E. DATA var TYPE c LENGTH 5. var = EXACT #( IA123I ).

Correct Answer: BDE

#### **QUESTION 9**

The class CL\_CLASS contains a public static method DO\_SOMETHING with an importing parameter

PARAM TYPE i. Your program contains the following data declaration: DATA var TYPE string.

- Which of the following method calls is syntactically correct?
- There are 2 correct answers to this question.
- A. cl\_class=>do\_something(  $param = CONV # (var)$ ).
- B. cl\_class=>do\_something( param = var ).
- C. cl\_class=>do\_something(  $param = EXACT$  #( $var$ )).
- D. cl\_class=>do\_something( param = CAST #( var ) ).

Correct Answer: AB

#### **QUESTION 10**

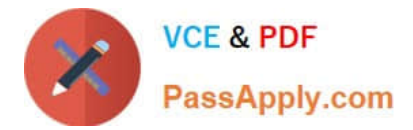

What can you do with the SQL Trace Tool (ST05)? There are 3 correct answers to this question.

- A. Detect all deleted database records
- B. Locate database-related performance issues
- C. Locate database-related functional issues
- D. Display record of all database access
- E. Detect redundant statements

Correct Answer: BCE

#### **QUESTION 11**

Which of the following new repository object types were introduced with ABAP CDS? There are 3 correct answers to this question.

- A. Access Control
- B. External View
- C. Metadata Extension
- D. Data Definition
- E. Business Object
- Correct Answer: ACD

#### **QUESTION 12**

You develop an SAP Fiori app in a specific solution area. Where do you define tiles and target mappings for the app?

Please choose the correct answer.

- A. In a Technical Catalog
- B. In a Business Role
- C. In a Business Catalog Group
- D. In a Business Catalog

Correct Answer: A

#### **QUESTION 13**

You maintain a transactional application for flight travels that was developed with the ABAP RESTful

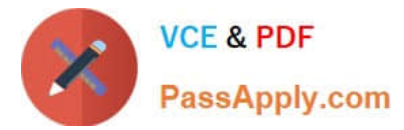

Application Model (RAP Model). You want to offer an additional button for cancelling a travel.

Which of the following building blocks need to be edited?

There are 3 correct answers to this question.

- A. Service Definition
- B. Data Model Projection
- C. Behavior Projection
- D. Behavior Definition
- E. Data Model

Correct Answer: BCD

#### **QUESTION 14**

You want to add a validation to a Custom Business Object. Which pattern do you choose for your custom logic?

Please choose the correct answer.

- A. Before Modification
- B. After Modification
- C. Before Save
- D. After Save

Correct Answer: C

#### **QUESTION 15**

Which of the following ways can you use to address input parameter X in the CDS view definition? There are 2 correct answers to this question.

A. :X

B. @X

- C. @parameters.X
- D. \$parameters.X

Correct Answer: AD

#### [C\\_S4HDEV1909 Practice](https://www.passapply.com/c_s4hdev1909.html) [Test](https://www.passapply.com/c_s4hdev1909.html)

#### [C\\_S4HDEV1909 Exam](https://www.passapply.com/c_s4hdev1909.html) **[Questions](https://www.passapply.com/c_s4hdev1909.html)**

[C\\_S4HDEV1909](https://www.passapply.com/c_s4hdev1909.html) **[Braindumps](https://www.passapply.com/c_s4hdev1909.html)**